European Summer School of Quantum Chemistry 2019 Torre Normanna Sicily

# Algorithm Design

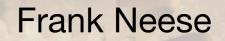

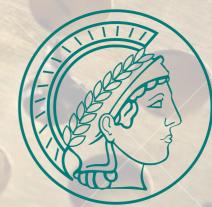

MAX-PLANCK-GESELLSCHAFT MPI für Kohlenforschung Kaiser-Wilhelm Platz 1 45470 Mülheim an der Ruhr

### Goals of Quantum Chemical Method Development

- ✓ To be able to calculate ,things' (energies, properties) that could not be calculated before or on systems that were not accessible before
- To develop a better (more accurate, more elegant, more compact, more transparent, ...)
   theory for a known property.
- Develop new approximations to known equations
- To obtain the same number faster than before
- ✓ To obtain an approximate number faster and in ,improved scaling' than before

# Scaling Laws

A quantum chemical algorithm can be characterized by it's scaling behavior:

Scaling with respect to system size (#(Atoms), #(Basis functions),...) Scaling with respect to basis set (Size, Angular momentum,...)

A scaling law can be written as:

$$T = aN^b$$

- T Time taken by algorithm
- *a* ,Prefactor'
- *b* Scaling Exponent

Optimizing an algorithm:

Holy grail:

Bring down the prefactor Bring down the scaling *Linear scaling* with a small prefactor

### Figuring out the Scaling Law

General:

Dimensionality of target quantity x Scaling of loops required to obtain it

Example:

$$\psi_p(\mathbf{r}) = \sum_{\mu} c_{\mu p} \varphi_p(\mathbf{r})$$

Number of occupied and virtual MOs is proportional to system size

Number of AOs is proportional to system size

 $(\mu \nu \mid \kappa \tau)$  Number of AOs integrals proportional to N<sup>4</sup> (O(N<sup>4</sup>))

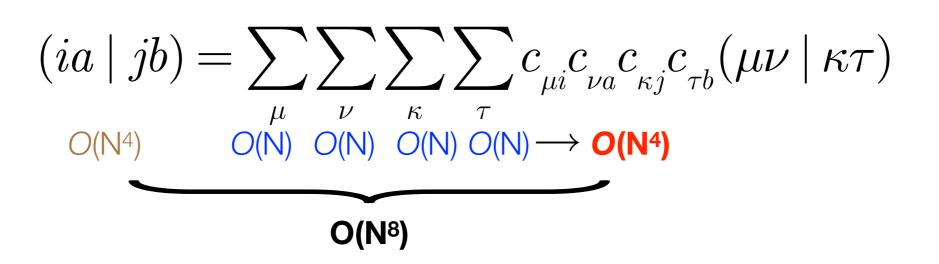

### Prefactor vs Scaling

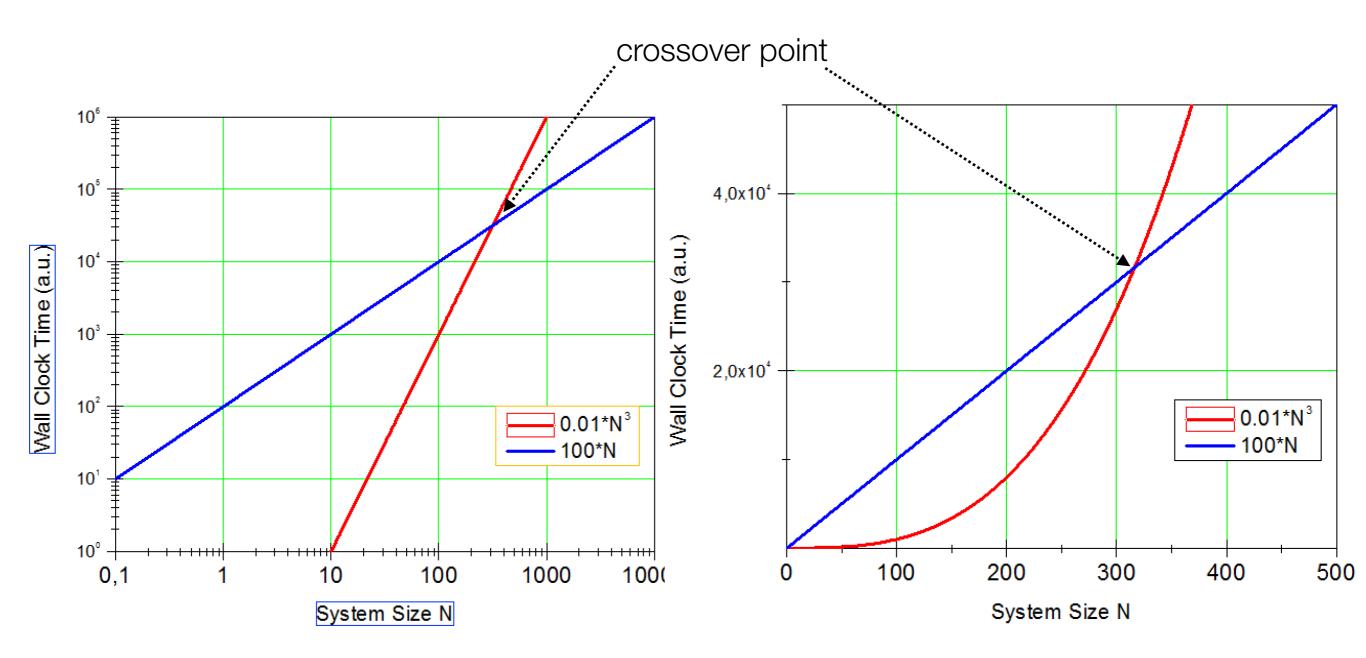

For many applications nonlinear scaling with a small prefecture is the preferred choice

In developing reduced scaling algorithms one shoots for *early crossover* 

### Golden Law of Development

In general, the workflow of a quantum chemical algorithm contains many steps (e.g. localization, integral transformation, equation solution, perturbative correction, ...),
 Each step will have its own scaling law

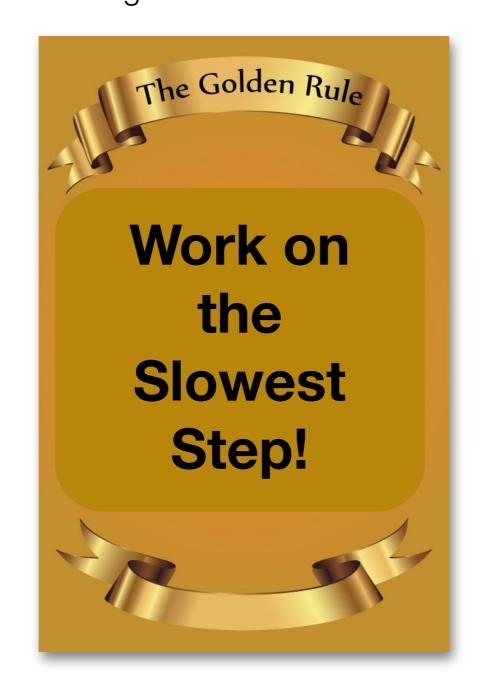

### Profile your Program!

#### 153019.575 sec Total execution time . . . Localization of occupied MO's 7516.449 sec ( 4.9%) . . . Fock Matrix Formation 11392.614 sec ( 7.4%) . . . This is worth your First Half Transformation 37824.285 sec ( 24.7%) ← . . . while! 17832.376 sec (11.7%) RI-PNO integral transformation . . . Initial Guess 5376.961 sec ( 3.5%) . . . 8855.850 sec ( 5.8%) DIIS Solver . . . State Vector Update 1.744 sec ( 0.0%) . . . Sigma-vector construction 8177.969 sec ( 5.3%) . . . <0 | H | D> 0.072 sec ( 0.0% of sigma) . . . 0.003 sec ( 0.0% of sigma) <0 | H | S>. . . 575.591 sec ( 7.0% of sigma) <D|H|D>(0-ext) . . . <D|H|D>(2-ext Fock) 1.921 sec ( 0.0% of sigma) . . . 1512.608 sec ( 18.5% of sigma) $\langle D | H | D \rangle$ (2-ext) . . . How much can you 684.157 sec ( 8.4% of sigma) <D|H|D>(4-ext) . . . gain from optimizing 2880.920 sec ( 35.2% of sigma) <D|H|D>(4-ext-corr) . . . these steps? CCSD doubles correction 33.534 sec ( 0.4% of sigma) . . . 78.695 sec ( 1.0% of sigma) $\langle S | H | S \rangle$ . . . 79.135 sec ( 1.0% of sigma) $\langle S | H | D \rangle (1 - ext)$ . . . 5.117 sec ( 0.1% of sigma) <D|H|S>(1-ext) . . . $\langle S | H | D \rangle$ (3-ext) 28.949 sec ( 0.4% of sigma) . . . CCSD singles correction 0.108 sec ( 0.0% of sigma) . . . Fock-dressing 1541.152 sec ( 18.8% of sigma) . . . Singles amplitudes 15.255 sec ( 0.2% of sigma) . . . 5.4% of sigma) (ik|jl)-dressing 441.823 sec ( . . . 213.171 sec ( 2.6% of sigma)/ (ij|ab), (ia|jb)-dressing . . . Pair energies 0.0% of sigma/) 1.235 sec ( . . . 0.4% of ALL) Total Time for the density 632.934 sec ( . . . Total Time for computing (T) 32529.433 sec (21.3% of ALL) . . .

### **Prelude:**

A little information on Computers

### Single CPU Clockspeed

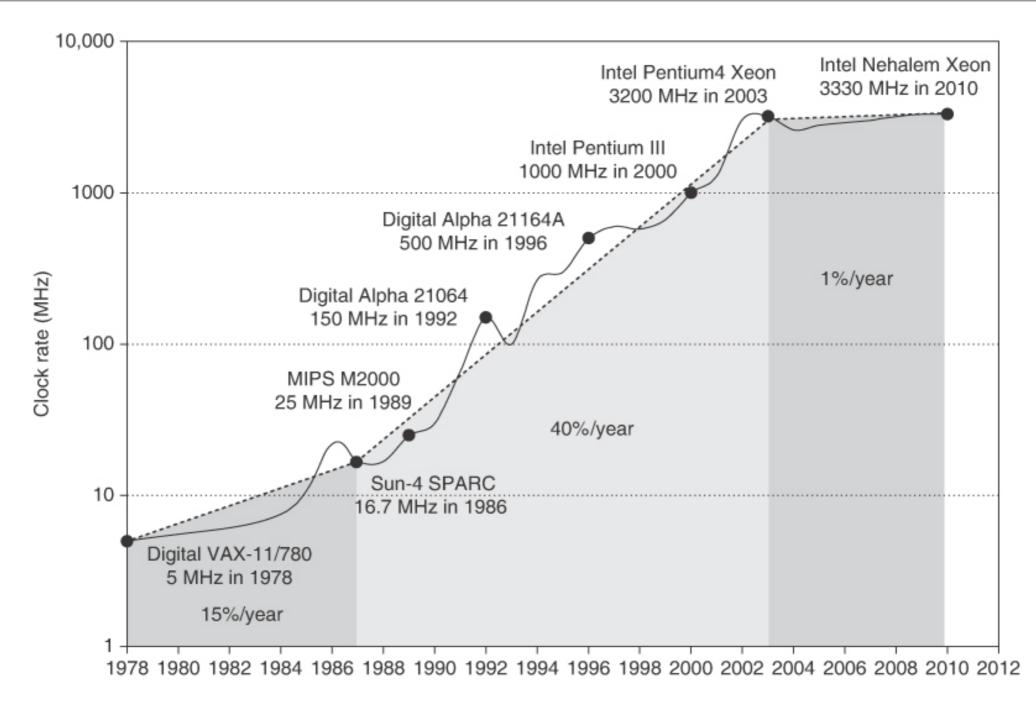

**Growth in clock rate of microprocessors.** Between 1978 and 1986, the clock rate improved less than 15% per year while performance improved by 25% per year. During the "renaissance period" of 52% performance improvement per year between 1986 and 2003, clock rates shot up almost 40% per year. Since then, the clock rate has been nearly flat, growing at less than 1% per year, while single processor performance improved at less than 22% per year.

### Performance: Moore's Law

Microprocessor Transistor Counts 1971-2011 & Moore's Law

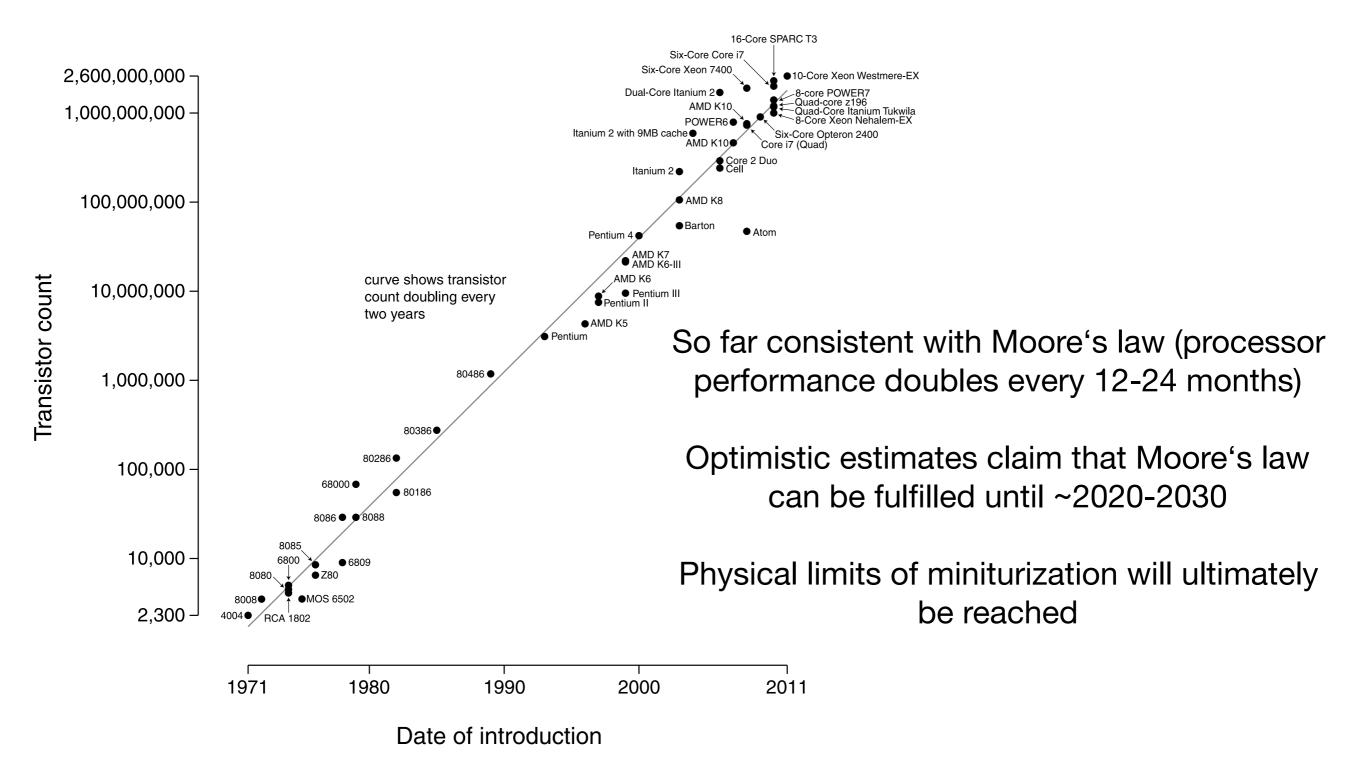

### Consequence's of Moore's Law

### Paradigm Change:

Requires explicit parallelization by the programmer!

"From this historical perspective,

it's startling that the whole IT industry has bet its future that programmers will finally successfully switch to explicitly parallel programming"

(Patterson, Hennessy: The Hardware/Software Interface, 2009)

### Amdahl's Law of Diminishing returns

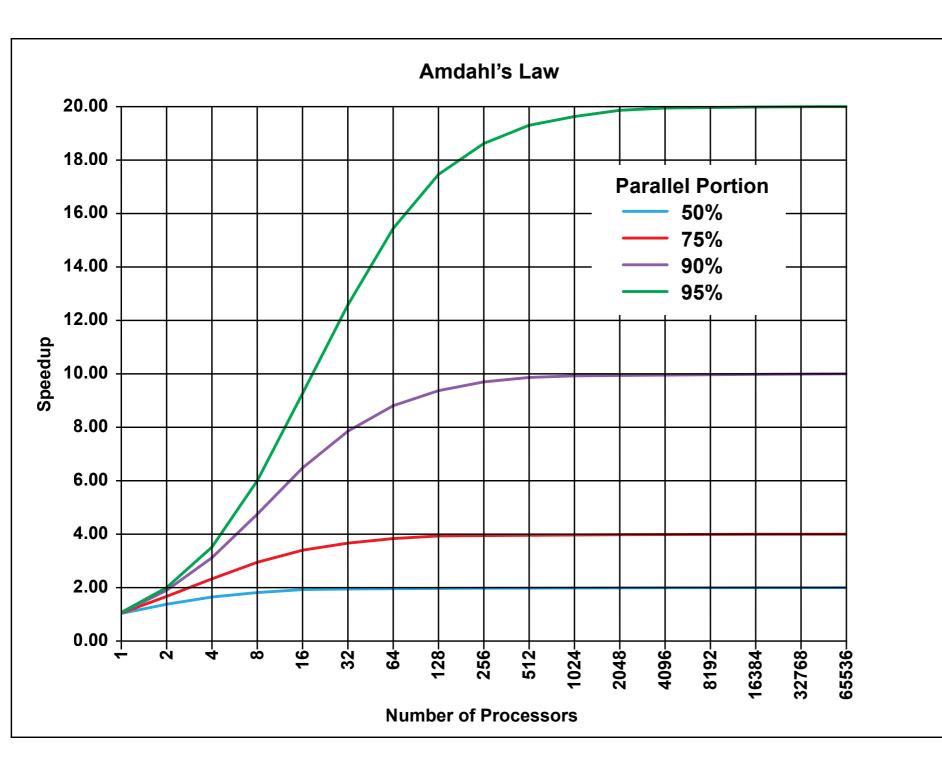

Speedup:

$$S(N) = \frac{1}{(1-P) + \frac{P}{N}}.$$

P: Parallel portion of code N: Number of Processors

### Computer Architecture and Algorithm Design

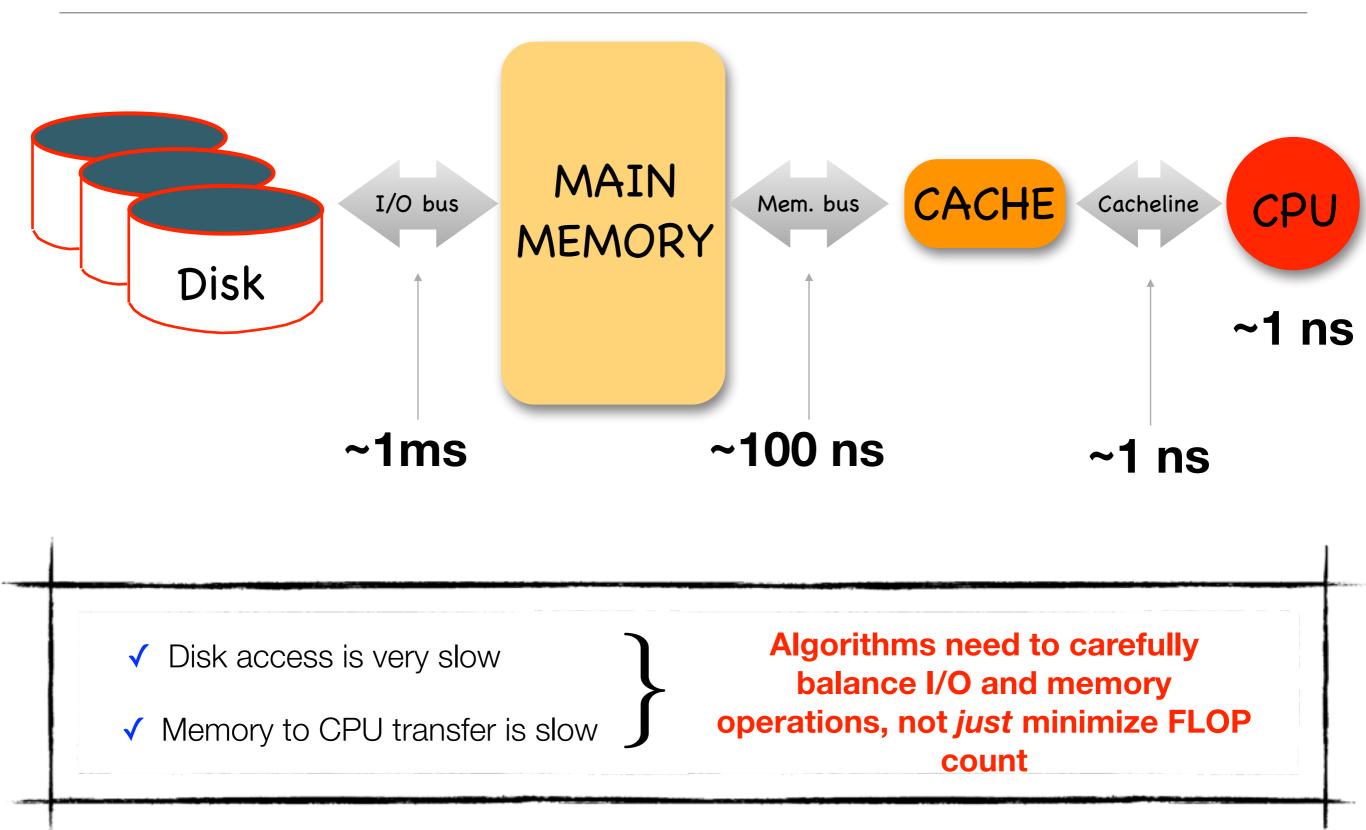

# **Development Guidelines for Quantum Chemistry**

"Getting Exactly the same number faster"

### Who are you developing for?

✓ For yourself because you want to check out some ideas

- ✓ Just for a paper, but not to be used later
- ✓ For your boss because you want to get a Ph.D.

For a program package that is supposed to be long lived

... it needs to be well documented (in english)

... don't try to be funny!

- ... Write the FM. (so that users can avoid reading the FM)
- ... Make sure it compiles on any platform

... Minimize the dependence on elements that are outside your control

... put effort into making it as efficient as possible

**Everything is ok!** 

Mostly anything is ok!

... depends on your boss

# The Do's and Don't's of Programming: Overview

Some rules for scientific programming that are relevant for obtaining high performance:

- Avoid short, nested Loops
- Avoid Multidimensional Arrays
- Access arrays in "Unit Stride"
- Avoid indirect addressing
- Make use of matrix multiplications and BLAS
- Make use of LAPACK
- Move redundant work out of the inner loops
- Minimize disk I/O, do it in larger chunks and do it as far ,outside' as possible
- Watch out of Load Balancing in parallel programming

## Instruction Pipelines and Logic

Ideal: The CPU has preloaded a ,pipeline' of instructions and the data required to perform the next operations is in the CACHE

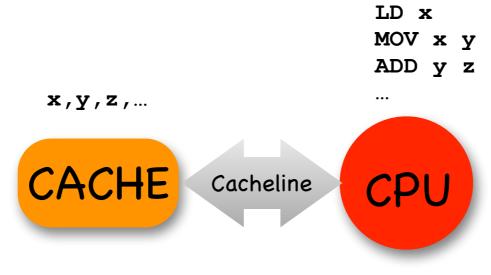

A logical instruction whose outcome can not be predicted at compile time brings the CPU and CACHE out of the ,groove'

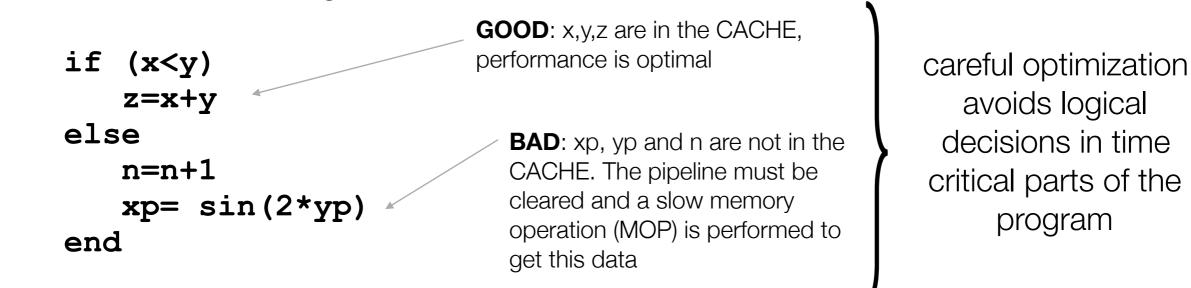

### Unit Stride Access

The CACHE has a finite size that is rather small. If one loads an array into the CACHE that is larger than the CACHE size, one should avoid ,jumping' around in the array but rather only access consecutive positions in the array (**unit stride access**)

**Example**: Say, the CACHE holds 1024 array elements and we want to add up the elements of an array y that contains 2048 elements.

Good: x=0
for (i=0;i<2048;i++) x=x+y[i]</pre>

The compiler can optimize well: load the first 1024 elements of y and the next 1024 elements. Performs optimally without any ,CACHE misses'

Bad:

```
x=0
```

```
for (i=0;i<2048;i++) x=x+y[yorder[i]]</pre>
```

or for (i=0;i<2048;i++) x=x+y[i]-y[N-i-1]

Two problems:

- yorder[i] may be anything in the range 0..2047 for any i and hence we may have to reload y into the CACHE multiple times
- We use ,indirect addressing'. There is no way for the compiler to know the value of yorder[i] and hence after each addition we have to look again which element of y we need next.

### Libraries: The only ones you really need

Relying on third party software that may or may not be maintained in long term or may or may not be portable between platforms can be dangerous! There are three you likely cannot avoid:

### 1. BLAS (Basic Linear Algebra System)

- a) Level 1: Vector/Vector operations
- b) Level 2: Matrix/Vector operations
- c) Level 3: Matrix/Matrix operations

#### 2. LAPACK (Linear Algebra Package)

Linear algebra routines (Diagonalization, Linear equation systems, Cholesky decomposition, singular value decomposition, ...)

#### 3. MPI (Message Passing Interface)

Low level routines for parallelization using a distributed memory paradigm

#### These are highly efficient, standardized and portable libraries.

(In ORCA, we nevertheless have put one software layer above them in order to have no direct calls to third party software whatsoever)

### Example: The power of BLAS

Let us look at two ,innocent' matrix multiplications:

$$\mathbf{C} = \mathbf{A}\mathbf{B} \quad C_{ij} = \sum_{k} A_{ik} B_{kj}$$

$$\mathbf{C} = \mathbf{A}\mathbf{B}^T \quad C_{ij} = \sum_k A_{ik} B_{jk}$$

Which we can program as follows:

```
loop i = 1 ... N
loop j = 1 ... N
x=0.0;
loop k = 1 ... N
x=x+A(i,k)*B(k,j); or x=x+A(i,k)*B(j,k)
end loop k
C(i,j)=x;
end loop j
end loop i
```

# Example: The power of BLAS (II)

For two densely filled essentially random, square matrices A and B with N=2750

|                                        |       | directly programmed                                                                          | BLAS (dgemm)                                                                                                    |
|----------------------------------------|-------|----------------------------------------------------------------------------------------------|----------------------------------------------------------------------------------------------------|
| $\mathbf{C} = \mathbf{A}\mathbf{B}$    | :     | 99                                                                                           | 1.7                                                                                                    |
| $\mathbf{C} = \mathbf{A}\mathbf{B}^T$  | :     | 11                                                                                           | 1.7                                                                                                    |
| $\mathbf{C} = \mathbf{A}^T \mathbf{B}$ | :     | 104                                                                                          | 1.7                                                                                                    |
|                                        |       | Why that?                                                                                    | USE BLAS LEVEL 3<br>(DGEMM) WHENEVER YOU<br>CAN!)                                                                                                    |
| $\mathbf{A} =$                         | • • • | places. Hence A(i,k) i<br>A(k,i) is not!<br>✓ Huge (factor 10!) per<br>✓ Even worse would be | ange row-wise in contiguous memory<br>s accessing the matrix in unit stride while<br>formance penalty!<br>e to have rows scattered somewhere in<br>g. Numerical Recipes matrix routines in C) |
|                                        |       |                                                                                              | Intel(R) Xeon(R) CPU E5-2670 0 @ 2.60GHz                                                                                                    |

# Example: The power of LAPACK

#### Example: 3000x3000 matrix

|                              | Hand written | Intel-MKL                   |
|------------------------------|--------------|-----------------------------|
| Diagonalization              | 28.1 sec     | dsyevr <b>5.3 sec ~5x</b>   |
| Cholesky decomposition       | 2.4 sec      | dpotrf <b>0.2 sec ~12x</b>  |
| Singular value decomposition | 315.0 sec    | dgesvd <b>21.7 sec ~25x</b> |

# Example: Loop Unrolling

Time critical routines should not contain logic and should not contain nested loops. The process of eliminating short loops in favor of hand optimized, explicit code is called ,Loop unrolling'

**Example**: Calculation of integrals using the McMurchie/Davidson method

In the MD method, molecular integrals can be very elegantly calculated using an expansion of the Gaussian product in a Gaussian Hermite basis

Cartesian Gaussian on center A:  $G^A_{abc;\alpha} = (x - X_A)^a (y - Y_A)^b (z - Z_A)^c \exp(-\alpha r_A^2)$ 

Repulsion integral in MD:

const

$$(G^{A}_{abc;\alpha}G^{B}_{a'b'c';\beta} \mid G^{C}_{def;\gamma}G^{D}_{d'e'f';\delta}) = f_{\alpha\beta\gamma\delta}\sum_{t=0}^{a+a'}\sum_{u=0}^{b+b'}\sum_{v=0}^{c+c'}E^{AB}_{t}E^{AB}_{u}E^{AB}_{v}\sum_{t'=0}^{d+d'}\sum_{u'=0}^{e+e'}\sum_{v'=0}^{f+f'}(-1)^{t'+u'+v'}E^{CD}_{t'}E^{CD}_{u'}E^{CD}_{v'}R_{t+t',u+u',v+v'}E^{CD}_{t'}E^{CD}_{u'}E^{CD}_{v'}E^{CD}_{v'}R_{t+t',u+u',v+v'}E^{CD}_{t'}E^{CD}_{v'}E^{CD}_{v'}E^{CD}_{$$

Expansion of G<sup>A</sup>G<sup>B</sup> in Hermite basis Expansion of G<sup>c</sup>G<sup>p</sup> in Hermite basis

Integrals in Hermite basis

### Example: Short Loops and Multidimensional Arrays

#### Pseudocode for a general MD integral routine

```
Calculate Array EAB
Calculate Array ECD
                         recursive formulas. Nested loops of length \sim I_A + I_B (or I_C + I_D)
Calculate Array R
loop ixyz over Cartesian components of A
  loop jxyz over Cartesian components of B
    loop kxyz over Cartesian components of C
       loop lxyz over Cartesian components of D
        x=0
        loop t =0..a+a'
         loop u =0..b+b'
                                              10 nested loops!
           loop v =0..c+c'
                                              For s and p functions these run basically from 0 to 1
            loop v' = 0..f+f'
             loop t' =0..d+d'
              loop u' =0..e+e'
                x=x+ EAB[x][a][a'][t]*EAB[y][b][b'][u]*EAB[z][c][c'][v]
                     *ECD[x][d][d'][t']*ECD[y][e][e'][u']*ECD[z][f][f'][v']*(-1)<sup>t'+u'+v'</sup>
                     *R[t+t'][u+u'][v+v']
              end loops t',u',v'
         end loops t,u,v
         ELREP[ixyz][jxyz][kxyz][lxyz]=x
```

end loops i,j,k,lxyz

# Example: Short Loops and Multidimensional Arrays

**Alternative**: For low angular momenta create hand optimized routines and store integrals in linearized arrays

| Cal                                                                                                    | c sssp()                                                                                                    |
|----------------------------------------------------------------------------------------------------|----------------------------------------------------------------------------------------------------|
| $ab = a+b$ $cd = c+d$ $abcd = ab+cd;$ $pprim = 4.0*ab*cd*sqrt(abcd);$ $SR = Kab*Kcd/pprim;$ $PQX = (PX-QX);$ $PQY = (PY-QY);$ $PQZ = (PZ-QZ);$ $RPQ2 = PQX*PQX+PQY*PQY+PQZ*PQZ;$ $W = ab*cd/abcd;$ $RT = W*RPQ2;$ $Calc_F_Function(F)$ $ELREP[0] = F[0]*SR;$ | <pre>ab = a+b<br/>= a+b<br/>= c+d<br/>abcd = ab+cd;<br/>oprim = 4.0*ab*cd*sqrt(abcd);<br/>SR = Kab*Kcd/pprim;<br/>PQX = (PX-QX);<br/>PQY = (PY-QY);<br/>PQZ = (PZ-QZ);<br/>RPQ2 = PQX*PQX+PQY*PQY+PQZ*PQZ;</pre> |

**NO** logic, **NO** short loops > The compiler can optimize this code most efficiently

Efficient modern integral libraries (e.g. libint) make use of machine generated, highly unrolled code

### Numerical Example

|                                    | unoptimized<br>code | unrolled<br>code | libint | speedup      |
|------------------------------------|---------------------|------------------|--------|--------------|
| (ss ss)<br>(10 <sup>7</sup> times) | 1.8                 | 1.2              | 0.7    | (3x)         |
| (pp pp)<br>(10 <sup>6</sup> times) | 8.3                 | 2.6              | 0.4    | (21x)        |
| (dd dd)<br>(104 times)             | 4.1                 | 0.4              | 0.1    | <b>(41x)</b> |
| (ff ff)<br>(10 <sup>3</sup> times) | 9.1                 | 0.5              | 0.2    | (45x)        |

"to a large extend the efficiency of a computer code is a result of the care taken during the implementation stage and not due to the particular method selected for implementation." - Roland Lindh

### Transformation to Spherical Harmonics

Molecular integrals are usually first calculated over Cartesian Gaussian functions and then transformed to spherical harmonics

$$(G_{\mu}^{l_{a}m_{a}}G_{\nu}^{l_{b}m_{b}} \mid G_{\kappa}^{l_{c}m_{c}}G_{\tau}^{l_{d}m_{d}}) = \sum_{p} \sum_{q} \sum_{r} \sum_{s} d_{p}^{l_{a}m_{a}} d_{q}^{l_{b}m_{b}} d_{r}^{l_{c}m_{c}} d_{s}^{l_{d}m_{d}} (G_{\mu}^{x_{p}y_{p}z_{p}}G_{\nu}^{x_{q}y_{q}z_{q}} \mid G_{\kappa}^{x_{r}y_{r}z_{r}}G_{\tau}^{x_{s}y_{s}z_{s}})$$

- many nested, short loops, many zero's in the d-coefficients
- Reasonable compilers manage to detect this situation and produce well optimized code

#### **Straightforward code**

Cart2Slm(SRC,DST) loop i in xyz b loop j in xyz c loop k in xyz d loop m in slm a x=0 loop l in xyz a x=x+SRC[l,i,j,k]\*d[m,1] end loop l TEMP(m, i, j, k] = xend loops i, j, k etc for the other three indices to fill target array DST end subroutine

### Unrolled, optimized code

### 1000 x (gg|gg)=0.12 sec

Only factor ~2 ➡ The compiler does a decent job here

### 1000 x (gg|gg)=0.06 sec

```
Cart2Slm 4 f(SRC,DST)
 loop i in xyz a
    loop j in xyz b
      loop k in xyz c
        DST [ 0 + 7*(k+\dim 3*(j+\dim 2*i))] =
                                         +0.258198889747161153*SRC[ 2+10*(k+dim3*(j+dim2*i))]
                                           -0.387298334620741647*SRC[ 4+10*(k+dim3*(j+dim2*i))]
                                           -0.387298334620741647*SRC[ 6+10*(k+dim3*(j+dim2*i))];
                                           -0.158113883008418971*SRC[ 0+10*(k+dim3*(j+dim2*i))]
        DST[ 1+ 7*(k+dim3*(j+dim2*i))]=
                                           -0.158113883008418943*SRC[ 5+10*(k+dim3*(j+dim2*i))]
                                           +0.632455532033675771*SRC[ 7+10*(k+dim3*(j+dim2*i))];
```

end loops end subroutine

### Design of an algorithm: FLOP count

In the early days of algorithm design, developers were carefully minimizing the number of **floating point operations (FLOPs)** required to accomplish a given task

Example: Partial integral transformation  $(\mu \nu \mid \kappa \tau) \rightarrow (ia \mid jb)$ 

i,j= occupied MOs (#=O), a,b, unoccupied MOs (#=V),  $\mu$ , $\nu$ , $\kappa$ , $\tau$ =basis functions (#=B)

$$\psi_p(\mathbf{r}) = \sum_{\mu} c_{\mu p} \varphi_p(\mathbf{r})$$

Naive: 
$$(ia \mid jb) = \sum_{\mu} \sum_{\nu} \sum_{\kappa} \sum_{\tau} c_{\mu i} c_{\nu a} c_{\kappa j} c_{\tau b} (\mu \nu \mid \kappa \tau)$$
  $FLOPS = B^4 O^2 V^2$ 

#### O(N<sup>8</sup>) scaling

Must be possible to do better than that

### FLOP Count: Partial Integral transformation

#### **Algorithm A: occupied indices first**

#### **Algorithm B: virtual indices first**

$$(i\nu \mid \kappa\tau) = \sum_{\mu} c_{\mu i}(\mu\nu \mid \kappa\tau) \qquad (B^{4}O) \quad 3125 \qquad (\mu a \mid \kappa\tau) = \sum_{\nu} c_{\nu a}(\mu\nu \mid \kappa\tau) \qquad (B^{4}V) \quad 28215$$

$$(i\nu \mid j\tau) = \sum_{\kappa} c_{\kappa j}(i\nu \mid \kappa\tau) \qquad (O^{2}B^{3}) \quad 312 \qquad (\mu a \mid \nu b) = \sum_{\tau} c_{\tau b}(\mu a \mid \kappa\tau) \qquad (V^{2}B^{3}) \quad 25312$$

$$(ia \mid j\tau) = \sum_{\nu} c_{\nu a}(i\nu \mid j\tau) \qquad (O^{2}VB^{2}) \quad 281 \qquad (ia \mid \nu b) = \sum_{\mu} c_{\mu i}(\mu a \mid \nu b) \qquad (OV^{2}B^{2}) \quad 2531$$

$$(ia \mid jb) = \sum_{\tau} c_{\tau b}(ia \mid j\tau) \qquad (O^{2}V^{2}B) \quad 253 \qquad (ia \mid jb) = \sum_{\nu} c_{\nu j}(ia \mid \nu b) \qquad (O^{2}V^{2}B) \quad 253$$
Four O(N<sup>5</sup>) steps
ratio of FLOP counts: 
$$\frac{\#(FLOPS)_{A}}{\#(FLOPS)_{B}} = \frac{O}{V} \frac{(2B^{3} - V^{3})}{(B^{2} + 3B^{2}V - 3BV^{2} + V^{3})} < 1 \qquad 0.07$$

Always transform the index first that offers the largest data reduction!

Example: GFLOPS for B=500, O=50, V=450

### FLOP count versus Performance

In order to capitalize on the efficiency of the BLAS routines, it is sometimes advantageous to sacrifice optimal FLOP count.

**Example**: Integral direct partial integral transformation for MP2

$$E_{MP2} = -\frac{1}{4} \sum_{i,j,a,b} \frac{\left[ (ia \mid jb) - (ib \mid ja) \right]^2}{\varepsilon_a + \varepsilon_b - \varepsilon_i - \varepsilon_j}$$

Key step: integral transformation

$$(ia \mid jb) = \sum_{\mu} \sum_{\nu} \sum_{\kappa} \sum_{\tau} c_{\mu i} c_{\nu a} c_{\kappa j} c_{\tau b} (\mu \nu \mid \kappa \tau)$$

#### **FLOP** count optimized algorithm

```
Full eightfold permutation symmetry used
loop ibatch over batches of occupied MOs
   loop p=1..NBas
                                                              have to be able to store N_{Bas}^3 integrals for each
     loop q=1...p
                                                              occupied MO. Hence need batches of occupied
        loop r=1...p
                                                                                MOs
          loop s=1..r|q
              Calculate (pq|rs)
              loop i=1..Nocc (in ibatch)
              ITMP[p,q,r,i]+= C<sub>occ</sub>[s,i]*(pq|rs) and non-redundant permutations of indices
          end i in ibatch
    end loops p,q,r,s
                                                                 Transformation of 2<sup>nd</sup> index
    loop p=1..NBas
         loop r=1..NBas
           loop i=1,...Nocc (in ibatch)
               loop j=1..i
                loop q=1..NBas
                    JTMP[p,j,r,i] += C_{occ}[q,j] * ITMP[p,q,r,i]
                 end loop q
    end loops j,i,r,p
                                                                   Transformation of 3<sup>rd</sup> index
    loop i=1..Nocc (in ibatch)
       loop j=1..i
         loop p over AO's
           loop b=1..NVirt
              loop r over AO's
                                                                Transformation of 4<sup>th</sup> index
                ATMP(p,b) +=C[r,b] *JTMP[p,j,r,i]
         end loops r,b,p
         loop a=1..Nvirt
           loop b=1..Nvirt
              loop p over AO's
                KIJ[a,b] += C[p,a] *ATMP[p,b]
         end loops p,a,b
         Evaluate MP2 amplitudes and pair energy
    end loops i,j
        end loop i
end loop ibatch
```

### BLAS optimized algorithm

```
We only use one out of eightfold permutational
                                               symmetry, which means that we generate the
loop p=1..NBas
                                                      integrals effectively 4 times
  loop r= 1..p
     loop q=1..NBas
                                                                               Two BLAS level 3
       loop s=1..NBas
                                                                            multiplications in the rate
           calculate K[p,r](q,s) = (pq|rs)
                                                                                determining step
   end loop q,s
   Perform transformation K[p,r](i,j) = (C_{occ}T * K[p,r] * C_{occ})_{ij}
                                                                                 We only use one
   Write matrix K[p,r] to disk
                                                                             permutational symmetry
                                                                            here too, which means we
end loops p,r
                                                                              store 4 times too many
Resort Integrals K[p,r](i,j) to give K[i,j](p,r)
                                                                (i<=j)
                                                                                    integrals
Loop i= 1..Nocc
                                                      Awkward: Lots of I/O
  loop j=1..i
     Read integrals K[i,j](p,r)
     Perform transformation K[i,j](a,b) = (\mathbf{C}_{virt}^T * \mathbf{K}[i,j] * \mathbf{C}_{virt})_{ab}
     Calculate MP2 amplitudes T[i,j](a,b)
                                                                            Two BLAS level 3
     Calculate MP2 pair energy e(i,j)
                                                                             multiplications
     Sum up MP2 correlation energy
end loops i, j
```

### Performance Test (I)

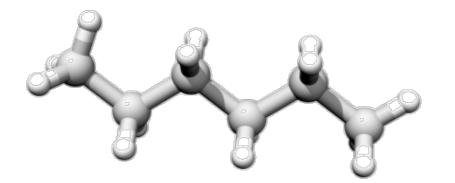

Hexane def2-TZVP (258 basis functions) 4 GB main memory used

#### **FLOP** optimized algorithm

(1 batches necessary)

### 108 sec

#### **BLAS** optimized algorithm

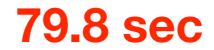

| TOTAL TIME for half transformation: | 79.4 | sec |
|-------------------------------------|------|-----|
| AO-integral generation :            | 71.5 | sec |
| Half transformation :               | 5.7  | sec |
| K-integral sorting :                | 0.4  | sec |

### Performance Test (II)

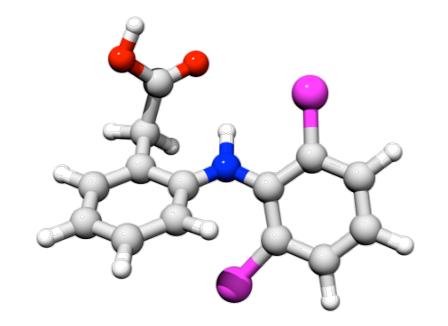

Diclophenac def2-TZVP (667 basis functions) 4 GB main memory used

#### **FLOP** optimized algorithm

(25 batches necessary)

### (too) many hours

### 1732 sec

**BLAS** optimized algorithm

| TOTAL TIME for half transformation: | 1697.0 | sec |
|-------------------------------------|--------|-----|
| AO-integral generation :            | 1078.9 | sec |
| Half transformation :               | 354.0  | sec |
| K-integral sorting :                | 60.4   | sec |

# Example: Factorization in Coupled Cluster

The scaling of an algorithm can sometimes be reduced through **factorization.** This happens if intermediates can be defined that only depend on a subset of the summation indices. In this case the summations can be carried out in two steps:

Look at one nonlinear term in the CCSD equations:

$$\sigma_{ab}^{ij} \leftarrow \sum_{kl} \sum_{cd} \langle kl \mid \mid cd \rangle t_{cd}^{ij} t_{ab}^{kl}$$
 O(N<sup>8</sup>) scaling

- ➡ 4 target indices
- 4 summation indices
- ... But any quantity depends on only 2 target indices at a time
- Must be able to re-arrange loops more cleverly

Two possibilities:

$$\sigma_{ab}^{ij} \leftarrow \sum_{kl} t_{ab}^{kl} \underbrace{\sum_{cd} \left\langle kl \mid \mid cd \right\rangle t_{cd}^{ij}}_{X_{kl}^{ij}} \quad \text{or}$$

$$\sigma_{ab}^{ij} \leftarrow \sum_{cd} t_{cd}^{ij} \underbrace{\sum_{kl} t_{ab}^{kl} \left\langle kl \mid \mid cd \right\rangle}_{Y_{cd}^{ab}}$$

#### Example: Factorization in Coupled Cluster

$$\sigma_{ab}^{ij} \leftarrow \sum_{kl} t_{ab}^{kl} \sum_{\underline{cd}} \langle kl \, || \, cd \rangle t_{cd}^{ij} \qquad : \quad X_{kl}^{ij} = \sum_{cd} \langle kl \, || \, cd \rangle t_{cd}^{ij} \qquad N_{\text{occ}}^4 \text{ Storage} \\ N_{\text{occ}}^4 \text{Nvirt}^2 \text{ FLOPS} \\ \sigma_{ab}^{ij} \leftarrow \sum_{kl} t_{ab}^{kl} X_{kl}^{ij} \qquad N_{\text{occ}}^4 \text{Nvirt}^2 \text{ FLOPS} \\ O(\text{N}^6) \text{ scaling} \qquad \frac{2 \times N_{\text{occ}}^4 \text{Nvirt}^2 \text{ FLOPS}}{N_{\text{occ}}^4 \text{ Storage}} \\ \sigma_{ab}^{ij} \leftarrow \sum_{cd} t_{cd}^{ij} \sum_{\underline{kl}} t_{ab}^{kl} \langle kl \, || \, cd \rangle \qquad : \quad Y_{cd}^{ab} = \sum_{kl} t_{ab}^{kl} \langle kl \, || \, cd \rangle \qquad N_{\text{virt}}^4 \text{ Storage} \\ N_{\text{occ}}^2 \text{Nvirt}^4 \text{ FLOPS} \\ \sigma_{ab}^{ij} \leftarrow \sum_{cd} t_{cd}^{ij} Y_{cd}^{ab} \qquad N_{\text{occ}}^2 \text{Nvirt}^4 \text{ FLOPS} \\ O(\text{N}^6) \text{ scaling} \qquad \frac{2 \times N_{\text{occ}}^2 \text{Nvirt}^4 \text{ FLOPS}}{N_{\text{occ}}^2 \text{Nvirt}^4 \text{ FLOPS}} \\ O(\text{N}^6) \text{ scaling} \qquad \frac{2 \times N_{\text{occ}}^2 \text{Nvirt}^4 \text{ FLOPS}}{N_{\text{virt}}^4 \text{ Storage}} \\ O(\text{N}^6) \text{ scaling} \qquad \frac{2 \times N_{\text{occ}}^2 \text{Nvirt}^4 \text{ FLOPS}}{N_{\text{virt}}^4 \text{ Storage}} \\ O(\text{N}^6) \text{ scaling} \qquad \frac{2 \times N_{\text{occ}}^2 \text{Nvirt}^4 \text{ FLOPS}}{N_{\text{virt}}^4 \text{ Storage}} \\ O(\text{N}^6) \text{ scaling} \qquad \frac{2 \times N_{\text{occ}}^2 \text{Nvirt}^4 \text{ FLOPS}}{N_{\text{virt}}^4 \text{ Storage}} \\ O(\text{N}^6) \text{ scaling} \qquad \frac{2 \times N_{\text{occ}}^2 \text{Nvirt}^4 \text{ FLOPS}}{N_{\text{virt}}^4 \text{ Storage}} \\ O(\text{N}^6) \text{ scaling} \qquad \frac{2 \times N_{\text{occ}}^2 \text{Nvirt}^4 \text{ FLOPS}}{N_{\text{virt}}^4 \text{ Storage}} \\ O(\text{N}^6) \text{ scaling} \qquad \frac{2 \times N_{\text{occ}}^2 \text{Nvirt}^4 \text{ FLOPS}}{N_{\text{virt}}^4 \text{ Storage}} \\ O(\text{N}^6) \text{ scaling} \qquad \frac{2 \times N_{\text{occ}}^2 \text{Nvirt}^4 \text{ FLOPS}}{N_{\text{virt}}^4 \text{ Storage}} \\ O(\text{N}^6) \text{ scaling} \qquad \frac{2 \times N_{\text{occ}}^2 \text{Nvirt}^4 \text{ Storage}}{N_{\text{virt}}^4 \text{ Storage}} \\ O(\text{N}^6) \text{ scaling} \qquad \frac{2 \times N_{\text{occ}}^2 \text{Nvirt}^4 \text{ Storage}}{N_{\text{virt}}^4 \text{ Storage}} \\ O(\text{N}^6) \text{ scaling} \qquad \frac{2 \times N_{\text{occ}}^2 \text{Nvirt}^4 \text{ Storage}}{N_{\text{virt}}^4 \text{ Storage}} \\ O(\text{N}^6) \text{ scaling} \qquad \frac{2 \times N_{\text{occ}}^2 \text{Nvirt}^4 \text{ Storage}}{N_{\text{virt}}^4 \text{ Storage}} \\ O(\text{N}^6) \text{ scaling} \qquad \frac{2 \times N_{\text{occ}}^2 \text{Nvirt}^4 \text{ Storage}}{N_{\text{virt}}^4 \text{ storage}} \\ O(\text{N}^6) \text{ scaling} \qquad \frac{2 \times N_{\text{occ}}^2 \text{ storage}}{N_{\text{vir$$

### Move Work out of the Inner Loops: Split-J

Substantial performance gains can be realized by choosing intermediates wisely such that redundant work is move out of the inner loops

**Example**: Integrate integral evaluation as early as possible into the target quantities. For the Coulomb matrix, Ahmadi & Almlöf suggested: When we calculate the integrals one by

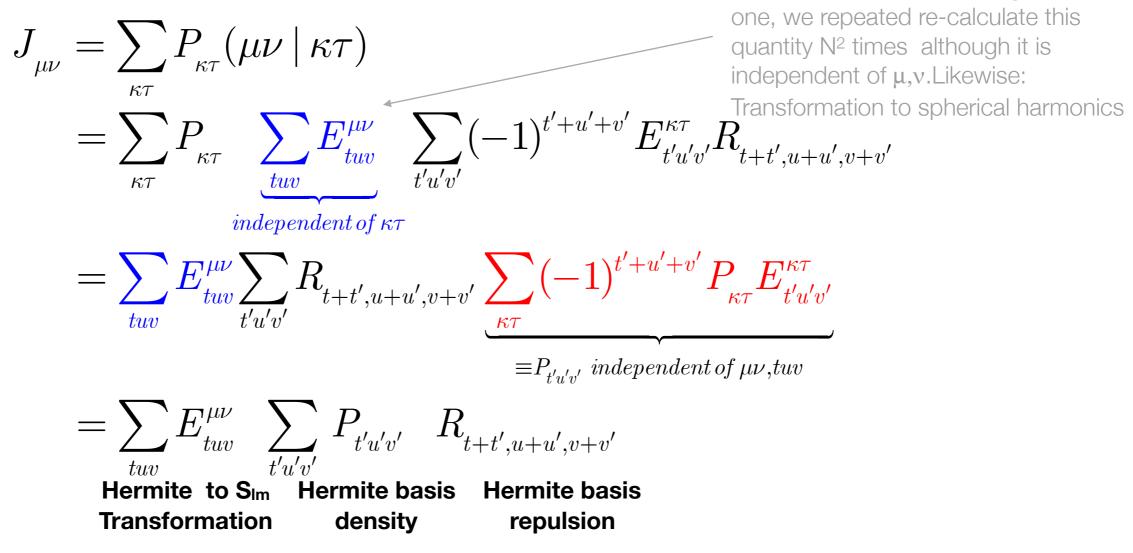

#### Performance example

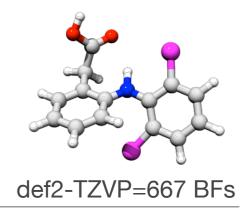

Coulomb term (sec) (20-builds)

5796 sec

#### **Traditional treatment**

Split-J algorithm

2834 sec

=Ahmadi-Almlöf =Head-Gordon J-engine

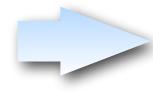

Identical numerical result, same scaling, but significant speedup realized through thoughtful structuring of the entire computational process

### Example: I/O Heavy Algorithms

The I/O system is the slowest part of your computer!

- ➤ Use it as little as possible
- > Move its usage as far outside in the loop structure as reasonably possible
- Avoid reading small chunks of data

**Example:** Integral symmetrization in EOM-CCSD

#### 6641 sec

#### 31 sec

```
Loop i=1..Nocc
Loop i=1...Nocc
                                                           Initialize buffer K<sup>ib</sup> for all b
  loop a=1..Nvir
   Write NULL matrix Kia into buffer IABC
                                                          loop a=1..Nvir
                                                             read matrix Kia(b,c) from IABC
  end loop a
  loop a=1..Nvir
                                                             loop b=1..Nvir
    Read matrix K^{ia}(b,c) = (ib|ac) from IABC
                                                               loop c=1..Nvir
                                                                 K^{ib}(a,c) += Kia(b,c);
    loop b=1..N<sub>vir</sub>
      Read matrix K<sup>ib</sup>(c,d) = (ic|bd) from IABC
                                                               end loop c
                                                             end loop b
       loop c=1..N<sub>vir</sub>
                                                            end loop a
         K^{ib}(a, c) = +K^{ib}(a, c) + K^{ia}(b, c);
                                                            Write entire buffer Kib into IABC
       end loop c
       Store matrix Kib in IABC
                                                      lend loop i
    end loop b
                                                                SAME operation count!
  end loop a
end loop i
                                                         Factor 200 performance difference!!
```

### **Automatic Code Generation**

### Problems with Method Development

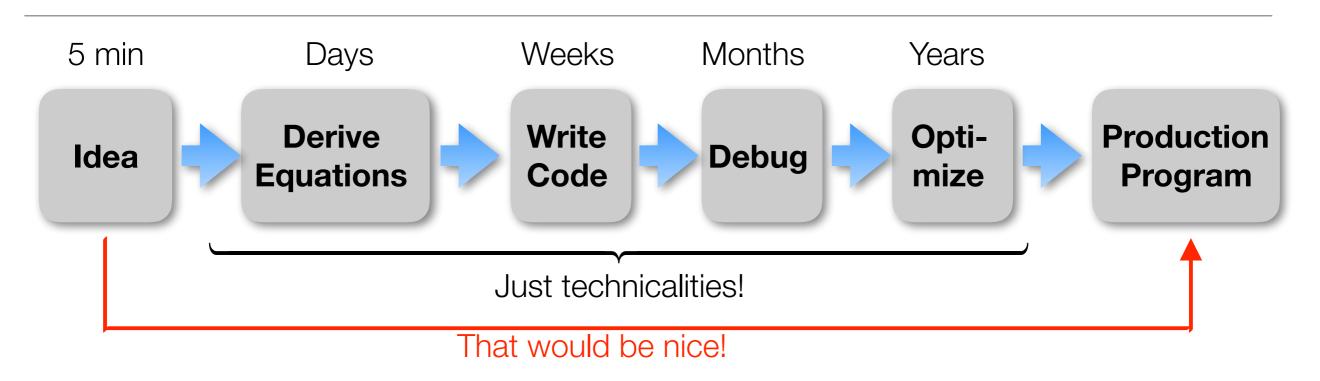

#### Conclusions:

- The technicalities of development occupy most of our time
- Humans make mistakes, Debugging takes a lot of time
- The human brain can only deal with so much complexity. Beyond it is hopeless
- We need programming tools that take us directly from the Ansatz (our idea) to efficient, production level code
- Automatic Code Generation

#### **Code Generation Tools**

- ✓ Janssen & Schaefer, ROCCSD, pioneering work 1991
- ✓ Tensor contraction engine in NWCHEM, various CC (Hirata, Auer & Co)
- ✓ Diagram based arbitrary order CC/MRCC (Kallay)
- ✓ Gecco Internally contracted MRCC (Köhn)
- ✓ Genetic algorithm based code generator, MRCC (Hanrath)
- ✓ Automatic code generator, FIC-MRCI (Knizia, Werner)
- ✓ MREOM-CC (Huntington, Nooijen)
- ✓ General active space EOM CC (Kong, Demel, Shamsundar, Nooijen)
- ✓ Bagel/Smith CASPT2 gradient, (Shiozaki)
- ✓ Yanai, Saitow, DMRG-CASPT2, various contracted variants
- ✓ ACES III programming ,super-language' (Deumens, Bartlett & Co)
- ✓ Cyclops (Solomonik)
- ✓ Tiled Arrays (Valeev)
- ✓ .... many others

#### Simple & Straightforward Equation Generation

Any Ansatz (single- or multi-reference) that can be formulated in terms of 2nd quantization, quickly leads to expectation values of the form

$$\Big\langle \Psi_{_0} \, | \, E^n_{_m} E^q_{_p} ... E^s_{_r} \, | \, \Psi_{_0} \Big
angle, \qquad \quad E^q_{_p} = a^+_{_q eta} a_{_p eta} + a^+_{_q lpha} a_{_p lpha}.$$

Or, in terms of elementary spin-orbital operators:

$$\left\langle \Psi_{_{0}}\mid a_{_{m}}^{^{n}}a_{_{p}}^{^{q}}...a_{_{r}}^{^{s}}\mid \Psi_{_{0}}
ight
angle ,$$

If the orbital space is divided in internal (i,j,k,l), active (t,u,v,w) and virtual (a,b,c,d), the important commutation relations apply:

$$\begin{split} \left[E_{p}^{q}, E_{r}^{s}\right] &= E_{p}^{s} \delta_{qr} - E_{r}^{q} \delta_{ps}, \\ E_{i}^{p} \left|\Psi_{0}\right\rangle &= 2\delta_{ip} \left|\Psi_{0}\right\rangle, \quad \left\langle\Psi_{0}\right| E_{p}^{i} = 2\delta_{ip} \left\langle\Psi_{0}\right|, \\ E_{a}^{p} \left|\Psi_{0}\right\rangle &= 0, \quad \left\langle\Psi_{0}\right| E_{p}^{a} = 0, \end{split}$$

Thus:

### Equation Generation

#### Strategy:

- ✓ Use the commutation relation to change the order of operators
- ✓ Move lower internal labels to the right
- ✓ Move upper internal labels to the left
- ✓ Move lower external labels to the right
- ✓ Move upper external labels to the left
- Creates 0's, Kronecker deltas and ,pre-densities' (MR case)

$$\gamma_{tv...x}^{uw...y} = \left\langle \Psi_0 \mid E_t^u E_v^w ... E_x^y \mid \Psi_0 \right\rangle.$$

- **Issues:**  $\checkmark$  redundant terms are generated
  - ✓ terms that cancel each other are generated
  - Equivalent terms may have inequivalent labels

**√** ...

Postprocessing required

Awkward by hand, easy for a computer

### Code Generation Chain

#### **1. Equation Generator:**

- ✓ Takes the Ansatz and generates equations
- ✓ Identifies identical, redundant and cancelling terms
- ✓ brings all labels into a ,canonical form'

#### 2. Factorizer

- ✓ Identifies possible intermediates
- ✓ Finds the best possible intermediates and contraction order
- ✓ Finds common intermediates in different terms
- Ensures that all terms have their correct formal scaling

#### 3. Code generator

- ✓ Writes code for a specific electronic structure package
- Recognizes patterns/contractions for which highly optimized code exists
- Ensures that all terms have their correct formal scaling
- Ensures minimal I/O and maximal use of BLAS
- ✓ Generates parallel code, code for specific machines, ....

### Realization of a Code generation chain (AGE)

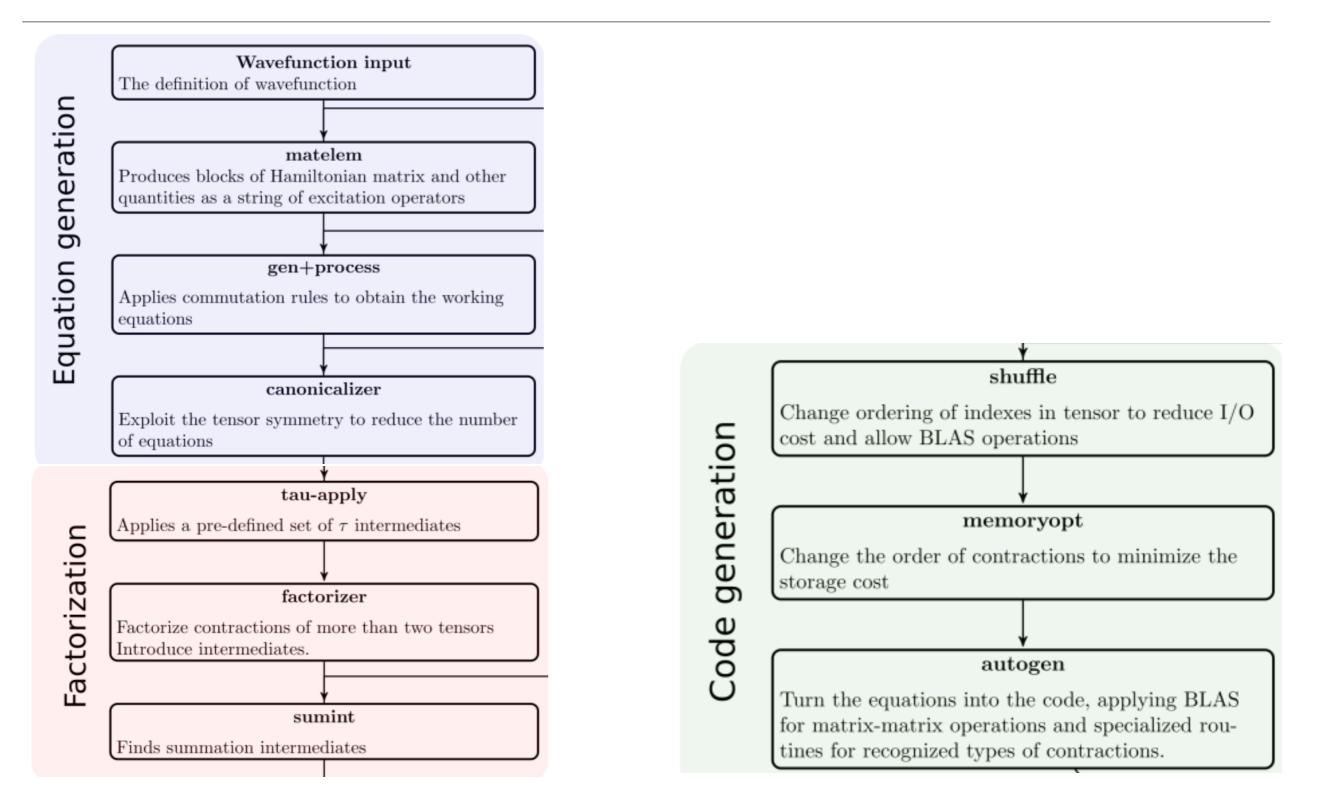

#### Cost model

In order to find the best possible intermediates and factorization, we need to have a prediction how long each contraction should take.

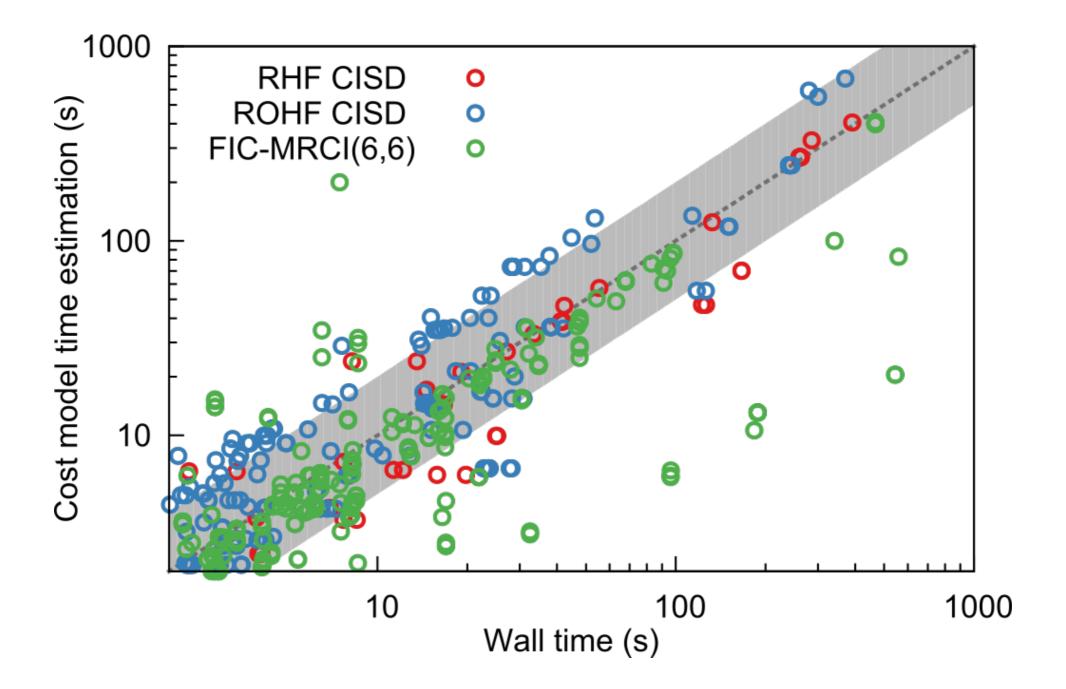

### Efficiency: Example

Naphtalene, CISD, no symmetry used

| CISD         |                   | Total (s) |      | $\langle D H D\rangle$ 4ext |      | $\langle D H D\rangle$ 2ext |      | $\langle S H D\rangle$ 3ext |     |
|--------------|-------------------|-----------|------|-----------------------------|------|-----------------------------|------|-----------------------------|-----|
| Basis<br>set | N <sub>virt</sub> | native    | AGE  | native                      | AGE  | native                      | AGE  | native                      | AGE |
| SVP          | 146               | 121       | 235  | 31                          | 30   | 67                          | 128  | 11                          | 32  |
| TZVP         | 204               | 330       | 640  | 113                         | 117  | 164                         | 332  | 33                          | 89  |
| TZVPP        | 388               | 2850      | 4950 | 1471                        | 1526 | 1053                        | 2080 | 244                         | 646 |

Hand code:

$$\sigma^{ij} \leftarrow \sum_{k} \left[ \left( 2\mathbf{C}^{ik} - \left(\mathbf{C}^{ik}\right)^{\dagger} \right) \left( \mathbf{K}^{kj} - \frac{1}{2} \mathbf{J}^{kj} \right) - \frac{1}{2} \left( \left( \mathbf{C}^{ik}\right)^{\dagger} \mathbf{J}^{kj} \right) - \left( \left( \mathbf{C}^{ik}\right)^{\dagger} \mathbf{J}^{kj} \right)^{\dagger} + \left( \mathbf{K}^{ik} - \frac{1}{2} \mathbf{J}^{ik} \right) \left( 2\mathbf{C}^{kj} - \left( \mathbf{C}^{kj}\right)^{\dagger} \right) - \frac{1}{2} \left( \mathbf{J}^{ik} \left( \mathbf{C}^{kj} \right)^{\dagger} \right) - \left( \mathbf{J}^{ik} \left( \mathbf{C}^{kj} \right)^{\dagger} \right) + \right] \right] + \frac{4 \text{ dgemm/k}}{\sigma^{ij}}$$

$$\sigma^{ij} \leftarrow \sum -\mathbf{J}^{ik} \mathbf{C}^{kj} - \mathbf{C}^{kj} \mathbf{J}^{ik} - \mathbf{J}^{kj} \mathbf{C}^{ik} - \mathbf{C}^{ik} \mathbf{J}^{kj} - \mathbf{C}^{ki} \mathbf{K}^{kj} - \mathbf{K}^{ik} \mathbf{C}^{jk} + 2\mathbf{K}^{ik} \mathbf{C}^{jk} + 2\mathbf{C}^{ik} \mathbf{K}^{kj}$$

Generated code:  $\sigma^{ij} \leftarrow \sum_{k} -\mathbf{J}^{ik} \mathbf{C}^{kj} - \mathbf{C}^{kj} \mathbf{J}^{ik} - \mathbf{J}^{kj} \mathbf{C}^{ik} - \mathbf{C}^{ik} \mathbf{J}^{kj} - \mathbf{C}^{ki} \mathbf{K}^{kj} - \mathbf{K}^{ik} \mathbf{C}^{jk} + 2\mathbf{K}^{ik} \mathbf{C}^{jk} + 2\mathbf{C}^{ik} \mathbf{K}^{kj} - \mathbf{K}^{kj} \mathbf{K}^{kj} - \mathbf{K}^{ik} \mathbf{C}^{jk} + 2\mathbf{K}^{ik} \mathbf{C}^{jk} + 2\mathbf{K}^{ik} \mathbf{C}^{jk} + 2\mathbf{K}^{ik} \mathbf{K}^{kj} - \mathbf{K}^{kj} \mathbf{K}^{kj} - \mathbf{K}^{kj} \mathbf{K}^{kj} \mathbf{K}^{kj} - \mathbf{K}^{kj} \mathbf{K}^{kj} \mathbf{K}^{kj} - \mathbf{K}^{kj} \mathbf{K}^{kj}$ 

### Complexity: Example

Fully internal contracted MRCI (or MRCC, also CASPT2/NEVPT2) works with contracted functions in the first-order interacting space (FOIS)

$$\left|\Phi_{ij}^{ta}\right\rangle = E_{ij}^{ta}\left|\Psi_{0}\right\rangle = \sum_{I} C_{I}^{(CASSCF)} E_{ij}^{ta}\left|\Phi_{I}^{(CAS)}\right\rangle$$

- ✓ 10 Excitation classes -> 100 Blocks of matrix elements
- Not orthogonal
- ✓ Not linearly independent
- Extremely complicated matrix elements
- ➡ 1945 equations including up to four body density
- Factorized into 3674 equations
- Removed 1222 redundant intermediates
- Nearly hopeless to program by hand. Readily done with code generator as a matter of hours (perhaps days)

MQM 2016

# Influence of the choice of projection manifolds in the CASPT2 implementation

**Takeshi Yanai** S, Yuki Kurashige, Masaaki Saitow, Jakub Chalupský, Roland Lindh & Per-Åke Malmqvist Pages 2077-2085 | Received 12 Oct 2016, Accepted 01 Dec 2016, Published online: 27 Dec 2016

#### ... found a (small) bug in the hand coded version of the CASPT2 method

THE JOURNAL OF CHEMICAL PHYSICS 142, 051103 (2015)

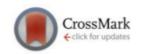

## Communication: Automatic code generation enables nuclear gradient computations for fully internally contracted multireference theory

Matthew K. MacLeod and Toru Shiozaki Department of Chemistry, Northwestern University, 2145 Sheridan Rd., Evanston, Illinois 60208, USA

(Received 11 January 2015; accepted 27 January 2015; published online 5 February 2015)

... Fully automated, large scale nuclear gradient for CASPT2. Optimizations of metalloporphyrins

#### Analytical Gradient Theory for Strongly Contracted (SC) and Partially Contracted (PC) N-Electron Valence State Perturbation Theory (NEVPT2)

Jae Woo Park

J. Chem. Theory Comput., Just Accepted Manuscript • DOI: 10.1021/acs.jctc.9b00762 • Publication Date (Web): 10 Sep 2019

### Code generation: Summary

- ✓ Code generation enables the implementation of ,impossibly complicated' methods
- Code generation reduces development times from years to hours/days
- Code generation can produce code for specific hardware, thus ensuring optimal performance
- ✓ Code generation can ensure that all parts of the code have consistent quality
- ✓ Once the code generation chain produces correct results, it is extremely reliable (e.g. a small bug was identified in the original CASPT2 code in 2015, CASPT2 is from 1990!)
- Code generation will play an important part in future quantum chemistry
- Generated code can be made almost as efficient as the best hand optimized code
- In the future we keep just a wavefunction Ansatz in the source code repository and generate the code during compile time. Any improvement in the code generation chain is the immediately applied to all parts of the program.